### 授業概要

 今日、情報通信ネットワークがインフラの一環として定着し、企業ではパソコン等の情報機器およびネット ワークの利活用が不可欠です。業種・職種問わずすべてのビジネスパーソンには、情報機器とソフトウェア等 を活用してビジネス文書を作成する能力や業務データを処理・分析する能力、さらにインターネットを活用し て情報を収集・発信する能力が必要です。そのため、本授業では、情報機器とセキュリティ、オフィスソフト による文章作成・データ処理・プレゼンテーション、インターネットを活用する情報収集・発信のための基本 知識と技能を体系的に学べるように指導します。

## 授業計画

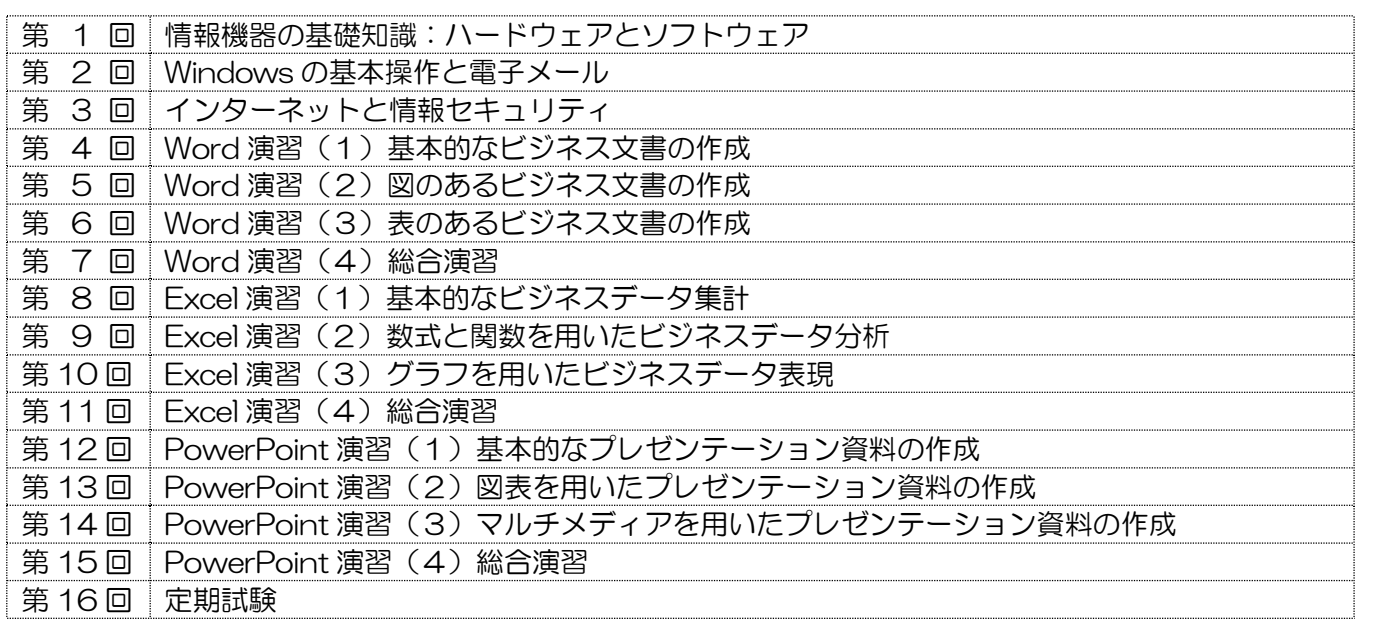

# 到達目標

- (1) 情報機器とセキュリティの基本を理解すること
- (2) オフィスソフトによるビジネス文章作成・データ処理・プレゼンテーションを習得すること
- (3) インターネットを活用する情報収集・発信のための基本知識と技能を習得すること

#### 履修上の注意

- (1) 授業は、おおむねシラバスに沿って進めますが、受講者の理解度などによって、授業内容が前後・変更 することがあります。
- (2) 授業中の私語や無断出入り、遅刻、飲食、携帯電話の使用などの迷惑行為は厳禁です。

#### 予習・復習

- (1) 予習:授業計画に沿って、インターネットや新聞など活用して適宜に予習しましょう。
- (2) 復習:授業が終わったあと、配布したレジュメと演習問題のプリントを活用して理解を深めましょう。

#### 評価方法

定期試験 40% コミュニケーションペーパー(数回)30% 授業態度など 30%

### テキスト

 現時点では、テキストを利用する予定はありません。毎回、授業内容のレジュメおよび演習問題のプリント を配布しますので、欠席をしないようにお願いします。

本講義では、パソコンの基礎的な使用方法とパソコン利用の基礎となるアプリケーションソフト(Word や Excel)の基本的操作方法を学習します。さらに実践的課題に取り組むことによって、現代社会に必要なパソ コンの知識と技能の習得を目指す。

# 授業計画

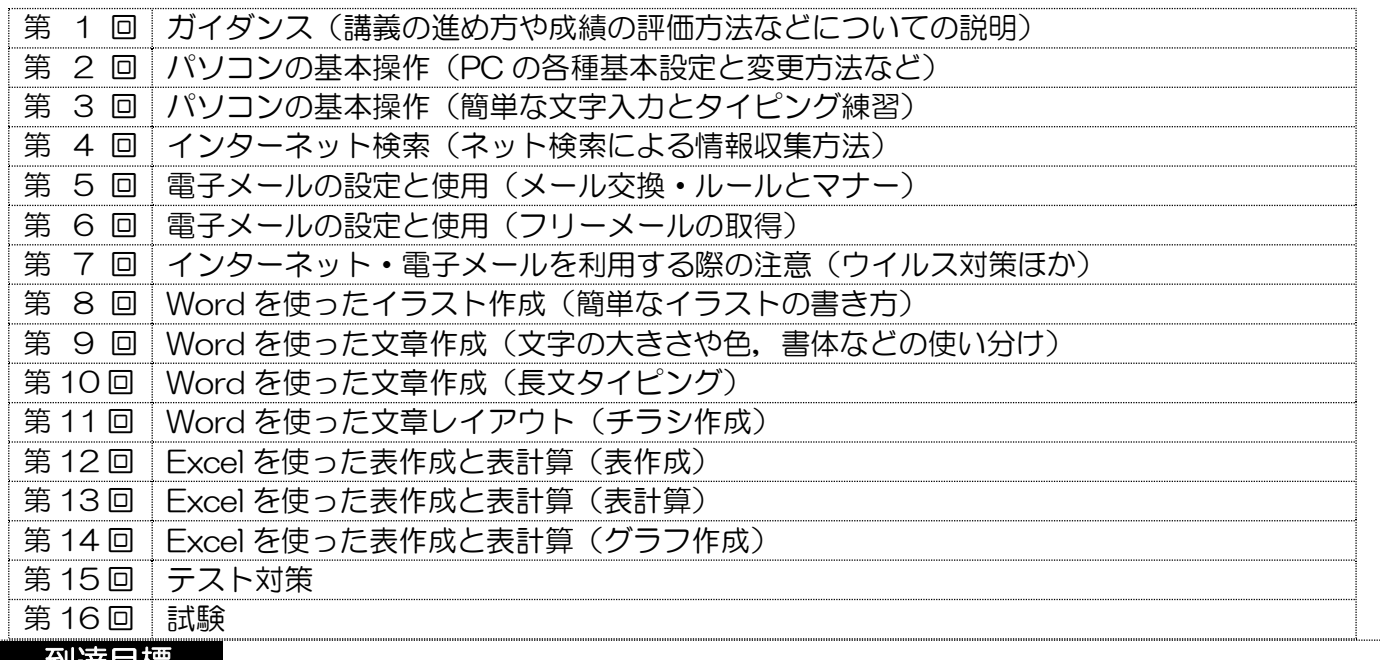

### <u>到達目標</u>

社会で通用するためのパソコンの基本操作法と、Word・Excel の基本的技術の習得を目標とする。

# 履修上の注意

 本講義の授業プログラムは「やさしいパソコンの操作法」をコンセプトに作成しているが,欠席すると前回 の講義で学んだことを使って次の段階に進むことが難しくなるため,できる限り休まないようにすること。

# 予習・復習

予習復習については、授業内で指示する。復習については、講義で行なった内容はその日のうちに必ず復習 するよう努めること。特にタイピングの練習は毎日必ず 30 分以上行なうようにすること。

## 評価方法

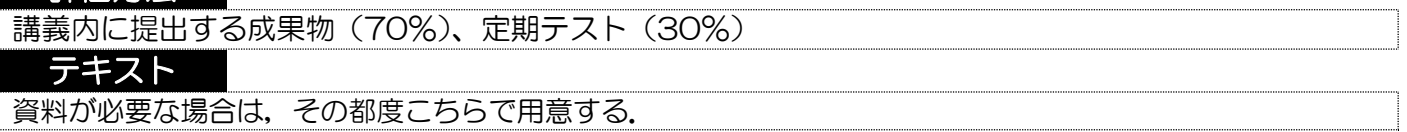